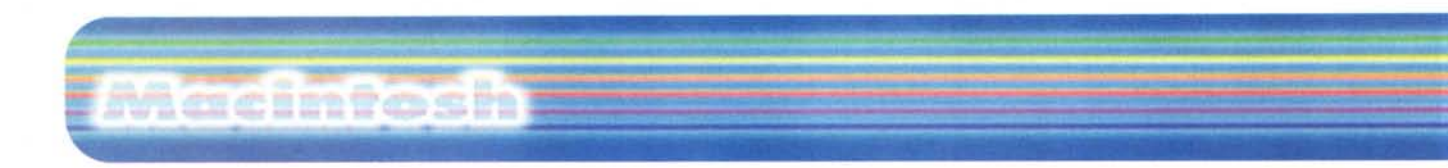

Buongiorno a tutti, siamo ad Abbey Road, il mitico studio di registrazione dei supermitici Beatles. E abbiamo deciso di preparare una compilation commemorativa, in occasione del secondo millennio della fondazione di Atripalda (voi non lo sapete, ma John Lennon è nato in questa terra benedetta da Dio, e Ringo Starr abitava proprio nel mio palazzo, all'altra scala). con le più belle canzoni del quartetto!

Beh, proprio ad Abbey Road non siamo, ma la strada del mio studio non ha proprio niente da invidiarle. E mi sono fatto prestare l'opera omnia dei grandi da mio fratello per prepararmi un CD di alta qualità contenente i più bei (e poco noti) pezzi del quartetto di Liverpool. Certo, posso usare uno dei soliti pacchetti che accompagnano i masterizzatori, ma la qualità non risulta mai ottimale. E allora ecco

arrivarci in aiuto Jam per mettere insieme una jamsession di quelle alla grande, o magari, per meglio dire, delle canzoni che piacciono a me (che poi sarebbe la stessa cosa!).

Niente Michelle, quindi, Yesterday, Hey Jude, Please Please Me, o Magical Mistery Tour; ma Yulia, Across the Universe, The Fool on the Hill, Nowhere Man, Fixin a hole, As a bird, e The Long and Winding Road. Buon per noi, il nostro Mac non dice mai di no, e, dopo aver messa la benda sull'occhio, siamo pronti per la bisogna.

### **Prima di cominciare**

Qualche parola sugli oggetti che andremo a manipolare e sui termini in uso nel mestiere. Certo tutti sanno che un CD è un disco di plastica spesso 1.2 mm e con un diametro di 12 cm (standard più vecchi adottavano diametri diversi), e che i dati, in un CD, sono collezionati in blocchi, ognuno dei quali accoglie 2352 byte di dati. Ma meno persone sanno che i CD audio usano tutti questi byte, mentre i CD di dati riservano una parte di essi per la verifica e il controllo dei dati presenti. Inoltre, in ba-

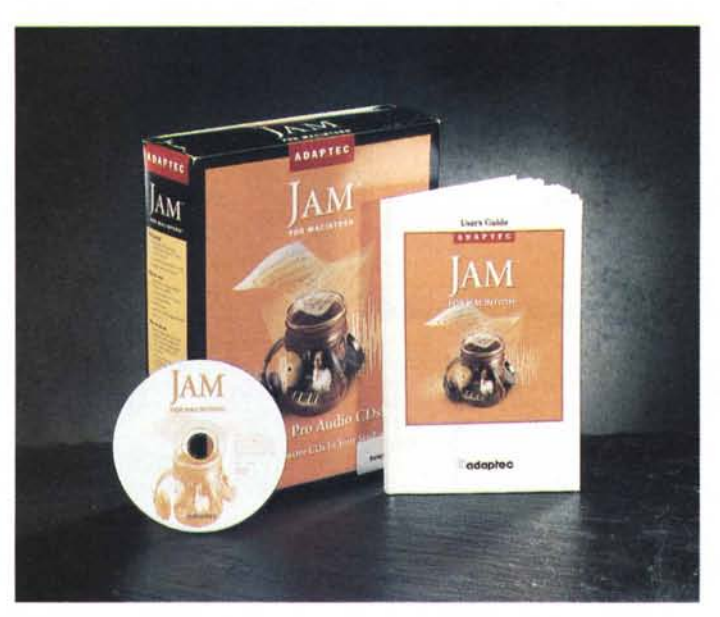

# **Adaptec Jam 2.1**

*; di Raffaello De Masi)*

se all'organizzazione che i dati presentano sul CD si possono configurare cinque classi diverse; il tipo 1, che contengono solo campionature audio, e i tipi dal 2 al 5, per custodia di dati (il tipo 3, per la precisione, è poco usato, mentre il 5 è riservato al campo dei dati video e audio compressi).

Nel campo dei CD Audio occorre poi precisare ulteriori parametri in gioco. Il formato per tali media è di 16bit/44.1 kHz, stereo. Ciò vuoi dire che ogni campionatura audio occupa 4 byte (16 bit-2 byte per canale). e ogni secondo di au-

### IAdaptec **Jam** 2.1

#### *Costruttore:*

Adaptec Inc. 691, South Milpitas Blvd Milpitas. CA 95035 http://www.adaptec.com

#### *Importatore* e *distributore:*

Turnover Riviera di Chiaia. 185/B 80121 Napoli Tel. 081/666885

**Prezzo** (IVA esclusa): Lit. 635.000

dio contiene 44100 campionature, vale a dire 588 campionature per settore. Poiché, in base ai valori prima espressi ogni secondo "oc-<br>cupa" 75 settori cupa" 75 settori (44100/588), un CD da 74 minuti contiene 333.000 settori (74x60x75). Ancora, un disco letto a singola velocità (1X) legge 150K di dati al secondo. La cosa poi è complicata dalla vicinanza delle tracce al centro che, per la minore circonferenza, è letto in maniera diversa.

Continuare in questo discorso è non semplice ma potrebbe essere inutile, visto che implica conoscenze specifiche sovente non alla portata (e sovente superflue) per il comune utente. Il manuale di Jam è, comunque, molto ben redatto e sufficientemente esaustivo per quel che attiene agli altri, numerosi, parametri in gioco.

### **Prova d'orchestra**

Usare Jam è una delle cose più rapide e immediate di questo mondo. Tutto l'ambiente è guidato da una piccola interfaccia utente che assolve a due funzioni principali; la prima destinata alla lettura di tracce, la seconda alla vera e propria realizzazione del media.

Immaginiamo di dover costruire il nostro bel CD commemorativo; avremo due finestre separate, che potremmo indicare come quella di "importazione" e quella di "scrittura". La prima può essere una serie di motivi (canzoni compiete, basi) presenti su un CD di origine o già incamerate sul nostro HD, la seconda è una finestra, per così dire di buffer, dove indirizzeremo, nell'ordine voluto, i pezzi (per essere precisi, le tracce) da "scrivere" sul CD vergine. Si costruirà, in altri termini, un "documento" Jam, dove importeremo (anche con il Drag&Drop) il nostro materiale fonografico; una volta scelti i pezzi potremmo riordinarli, inserire pause tra loro (in default 2 secondi), cambiare nome, eventualmente eseguire un pretest per verificare se la registrazione andrà a buon fine. Ultimo comando, Write e il nostro CD verrà scritto e organizzato in

#### 9:04 3 3 3 3 **Edit** Disc Recorder Outland Aistr Hard Jessica 8 **2.1 PfIC** 刷 **Bild Track Kile Edit** Disc Recorder Outlons **Aiuto** 9:05 强 四 藏  $\mathbf{v}$ **Mastering I** Hard Jessica 8 Date: 25/9/98  $T^{old}$ **\_\_ l!l \_ untitled** Title: Atripalda Forever<br>Artist: Tiron raffaello dd Track 朝日  $\frac{1}{2}$ **Arttst liron raft'aello Autoloader Setup Producer: IAtripalda Sound Studlos (opyrtght: le 1998 private eorsalr D lise Autoloader** Start •• **(omment diffidate delle Imttazlonl;non eo** Type: **Generic**  $\mathbf{v}$ **rubata**  $\overline{\phantom{a}}$  $\Box$  **Stop** on error **EX Write log file Cancel OK** Verification: **Every 2nd Disc**  $\blacktriangledown$ ~I **OK** 75 frames/sec V | Absolute Index Times V | Offsets: 0/0  $\Box$ ID. 75 frames/sec  $\mathbf{v}$  | Absolute Index Times  $\mathbf{v}$  | Offsets: 0/0 *Alcune schermate, du-*• |<br>|-<br>| Facilità d'uso, immediatezza<br>| e alta qualità dei risultati  $\frac{1}{2}$ *rante l'uso di Jam.*

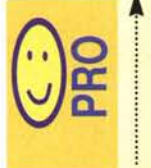

e alta qualità dei risultati.

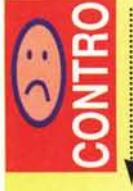

Occorre avere una certa conoscenza delle tecniche di registrazione per creare effetti speciali ben realizzati.

modo da poter essere distribuito alle folle. Come ultimo tocco potremo settare le informazioni generali del disco (data, artista, produttore, copyright), stabilire un autoloader, e usare un CD Labeler, come quello provato sulle nostre pagine qualche numero fa, per passare poi alla SIAE per le dovute incombenze.

Jam è, ancora, ben altro, e, per chi conosce bene le tecniche, offre numerose altre opzioni; ad esempio si può "tagliare" una parte della registrazione, modificare o correggere il guadagno contemporaneamente o separatamente sui due canali, marcare particolari posi-

## **Quando** gli add-in **valgono** un pacchetto.

Il package di Jam contiene un gioiello, fornito gratuitamente, che vale da solo il costo dell'intero pacchetto. Peak, questo il nome, prodotto dalla BIAS (Berkley Integrated Audio Sofwarel. <http://www.bias-inc.com.> è una potente applicazione audio destinata a creare un ambiente professionale di editing e processing digitale su Mac. Esso combina caratteristiche di audio editing diretto da disco con un ambiente amichevole di setup e modifica dei file, aggiungendo tool insuperabili ai programmi di editing multitraccia, come il nostro Jam o altri, equalmente noti, come Digidesign Pro Tool e Macromedia DECKII. Offre, inoltre, una serie avanzata di caratteristiche così riassumibili:

• playback e registrazione diretta su disco, sia in base ai valori di campionatura offerti dall'ambiente Mac, sia in base a quelli di hardware esterno

• supporto per quasi tutti i formati correnti, incluso AIFF, Sound Designer Il e RedBook, oltre ovviamente QuickTime e .Wav

• ambiente di editing non distruttivo con numero illimitato di Undo-Redo, modifica di curve di fading, silenzio e supporto completo della tecnologia Drag&Drop

• supporto della tecnologia Apple Events, in modo da usare pacchetti compatibili (es. FileMaker o HyperCard) per creare cataloghi

• supporto di schede esterne, come Digidesign e Numedia, come pure di plug-in di altre applicazioni (es. Adobe Premiere)

Il pacchetto gira su macchine della serie PPC e 680X0, ed è corredato di un eccellente manuale, sotto forma di help in linea.

zioni all'interno di una traccia, eseguire crossfade (transizione controllata da un pezzo all'altro, semplice o incrociata), stabilire transfer-rate particolari per specifiche esigenze, e molto altro. Ma si scenderebbe in particolari tecnici che, superflui per gli esperti, sarebbero altrettanto inutili per i principianti. Così ci pare giusto fermarci qui.

Macintosh

### **Conclusioni**

Jam è un prodotto di grande qualità, per i risultati che produce e, soprattutto, per essere utilizzabile da un ampio range di utenti, dai più esperti a chi semplicemente desidera crearsi una compilation privata. Ma se duplicare e scrivere su CD tracce musicali è, quasi sempre, alla portata di qualunque software fornito di serie con un masterizzatore, qui siamo di fronte a un ambiente che permette ampie possibilità di intervento sul materiale trattato; e la cosa vantaggiosa sta nella quasi immediata utilizzabilità di qualunque utente desideri approfondire (anche attraverso il solo manuale) i segreti e i trucchi di una sala di registrazione.

E la compilation dei Beatles per il Giubileo di Atripalda? Beh, ho preferito soprassedere, dopo aver visto gironzolare attorno al mio fabbricato un'auto della Guardi di Finanza. Se il mondo non rispetta certi avvenimenti, andando a spaccare il capello in quattro sui copyright, non vedo quale diritto abbia a godersi le mie ineguagliabili creazioni. A risentirei!

MG